Oracle Xml Gateway User's Guide Release 12
>>CLICK HERE<<<</p>

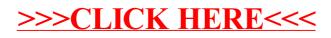